# **Jak vyšetřovat špatnou výkonnost ve zkoušení způsobilosti**

## **Úvod**

Laboratoř občas dosáhne špatné výkonnosti v programu zkoušení způsobilosti (PT). Když k tomu dojde, laboratoř to má vzít na vědomí, realizovat šetření a zdokumentovat, jak přezkoumala možné příčiny, i když se rozhodne nepodniknout žádné konkrétní kroky. Účelem tohoto informačního letáku je doporučit laboratořím, jak nejlépe řešit takové případy. Správný přístup k řešení špatné výkonnosti v PT může ušetřit čas i peníze.

#### **Hodnocení špatné výkonnosti**

Každé neuspokojivé skóre výkonnosti poukazuje na problém, který je zapotřebí prošetřit. Kromě toho má laboratoř s ohledem na další možné ukazatele špatné výkonnosti, jako jsou problematická výkonnostní skóre či pozorované trendy, nastavit vlastní kritéria pro zahájení šetření.

### **Šetření hlavní příčiny**

Míra šetření bude záviset na několika faktorech, mezi něž patří důležitost analýzy, frekvence neuspokojivých výsledků a potvrzení trendů.

Laboratoř má zkontrolovat, jestli zpráva o účasti v PT obsahuje vysvětlení neuspokojivé výkonnosti. Pokud není příčina uvedena, dává se přednost postupu po krocích, aby se zvýšila pravděpodobnost odhalení hlavní příčiny. Tento přístup je popsán v Příloze B Pokynu Eurachem [1].

Šetření má obsahovat následující kroky a zahrnout pracovníky, kteří prováděli analýzu a pokud je to vhodné, zapojit i management laboratoře:

- 1. Analyzujte surová data, data z vnitřního řízení kvality, jakýkoliv trend z předchozích cyklů PT a celkovou výkonnost účastníků daného cyklu.
- 2. Po ukončení šetření vytvořte plán nápravných opatření a zvažte jejich dopad na dřívější výsledky zkoušek.
- 3. Proveďte a zaznamenejte nápravné(á) opatření.
- 4. Zkontrolujte, zda nápravné(á) opatření bylo(a) efektivní.

#### **Příčiny špatné výkonnosti**

Příčiny špatné výkonnosti lze seskupit do tří kategorií:

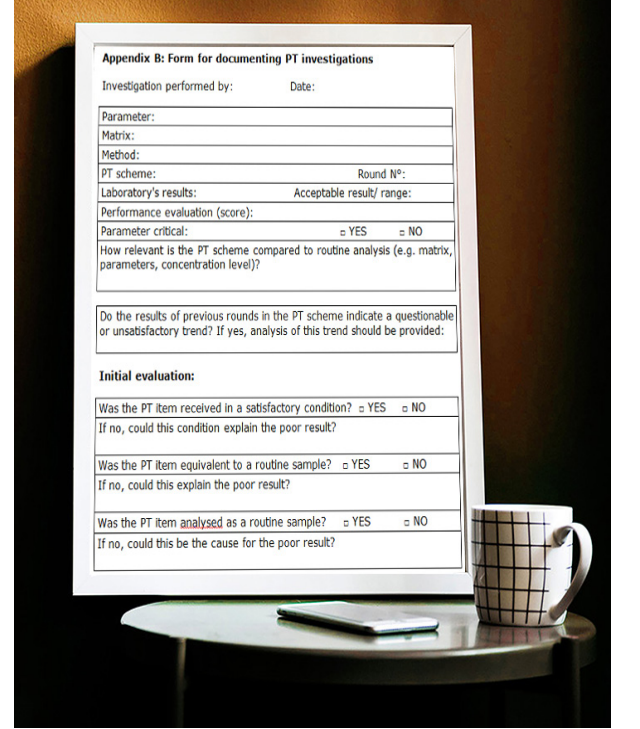

- 1. Administrativní chyby, které nemají přímý vztah k odborné způsobilosti laboratoře. Je třeba zdůraznit, že laboratoř může mít s uváděním výsledků zákazníkům potenciální problém. Administrativní chyby mohou zahrnovat: chyby při přepisování, chyby značení, nesprávné jednotky a chyby v desetinné čárce. Jejich zjištění je důležitým prvním krokem šetření. Pokud jsou tyto chyby pravidelnou příčinou špatné výkonnosti, má se šetření zaměřit na hlediska systému managementu kvality.
- 2. Technické problémy se mohou vyskytnout na jakékoliv úrovni analytického postupu. Pokud prošetření neumožní laboratoři zjistit hlavní příčinu, může být potřeba přezkoumat validaci metody.
- 3. Problémy související s programem PT. Špatná výkonnost může mít příčinu ve skutečnosti, že program PT není zcela vhodný. Pokyn Eurachem [1] poskytuje informace o výběru vhodného programu PT. V jiných případech se mohl vyskytnout problém s položkou zkoušení způsobilosti. Laboratoři se doporučuje projednat svá zjištění s poskytovatelem PT.

Užitečnými nástroji k prošetřování hlavní příčiny jsou "diagram rybí kosti" nebo "5x proč".

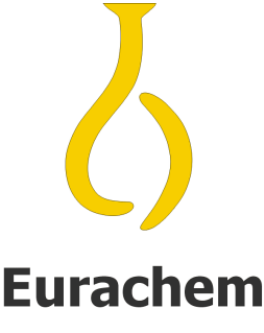

A FOCUS FOR ANALYTICAL CHEMISTRY **IN EUROPE** 

#### **Případové studie**

**Příklad 1**: *Nemocniční laboratoř poskytla v programu PT zaměřeném na tumorové markery v séru výsledky s 20% odchylkou od vztažné hodnoty a to i přesto, že denní vnitřní kontroly dopadly dobře. Laboratoř prošetří proces a zjistí, že chyba byla způsobena zavedením nesprávného konverzního faktoru mezi jednotkami u výsledků při poslední aktualizaci softwaru. Vzhledem k tomu, že výsledky pacientů jsou uváděny v jiných jednotkách, než byly použity poskytovatelem PT, výsledky žádného pacienta nebyly ovlivněny.*

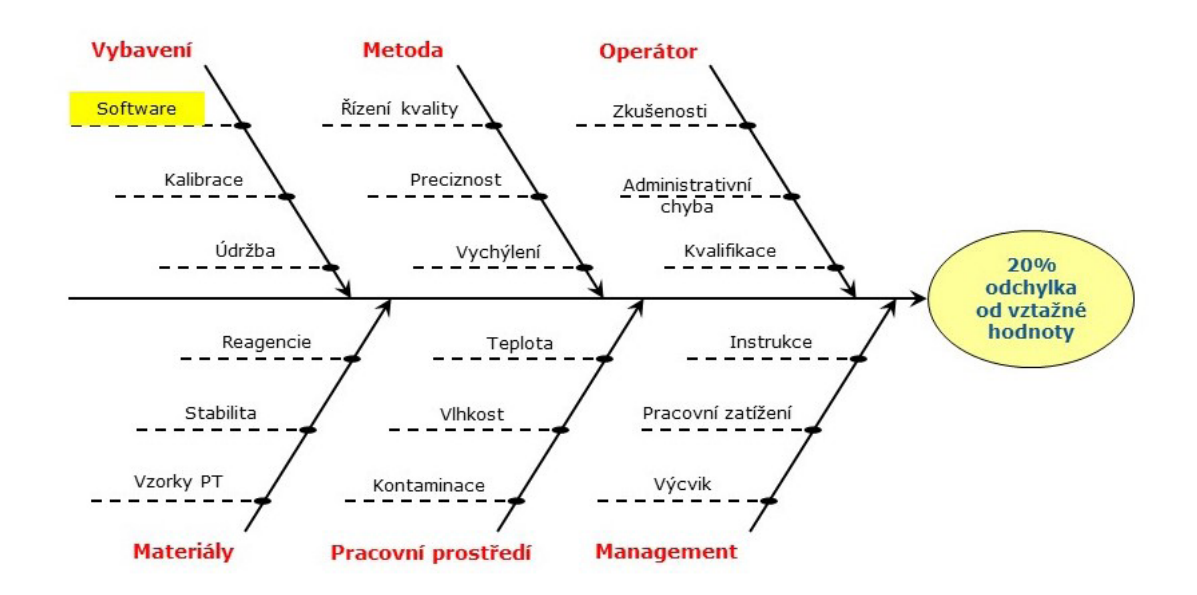

**Příklad 2:** *Laboratoř analyzující potraviny a krmiva dosáhla špatných výkonnostních skóre při počítání bakterií Listeria monocytogenes, protože nalezený počet mikroorganismu podhodnotila. Laboratorní šetření odhalilo příčinu v inkubační době a teplotě, které použil analytik. Laboratoř zjistila, že analytik použil zastaralý postup.*

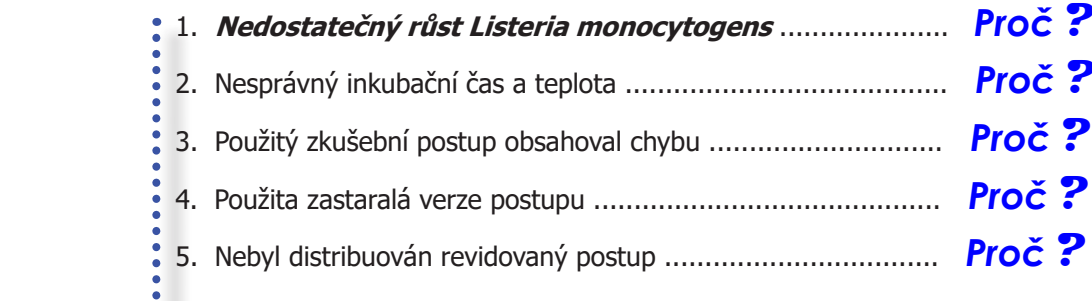

#### **pracovní zatížení pracovníka zodpovědného za řízení dokumentů**

#### **Další informace / další literatura**

[1] I. Mann and B. Brookman (eds.) Eurachem Guide: Selection, Use and Interpretation of Proficiency Testing (PT) Schemes by Laboratories (2<sup>nd</sup> ed. 2011), available from www.eurachem.org

 Český překlad KVALIMETRIE 20 Pokyn Eurachem: Vhodnost analytických metod pro daný účel - Pokyn pro laboratoře k validaci metod a souvisejícím činnostem, druhé vydání, (2015) ISBN 978-80-86322-00-1, dostupné na www.eurachem.cz

Informace o poskytovatelích a programech PT lze získat od národního akreditačního orgánu, z webových stránek EPTIS ( www.eptis.org ) nebo od jiných národních nebo mezinárodních organizací.